# BODCAD-CAM **CAD**

# **Fast, powerful & precision design!**

*Utilize 100s of easy-to-use geometry creating and editing tools to develop sophisticated part models quickly and efficiently. A wide range of powerful wireframe, surface, and solid model design tools deliver the performance you need to design everything from simple flat patterns to complex 3D models with intricate details. The BobCAD-CAM design software is easy enough for the new and occasional users, yet powerful enough to meet the needs of the advanced designer*

# **Features:**

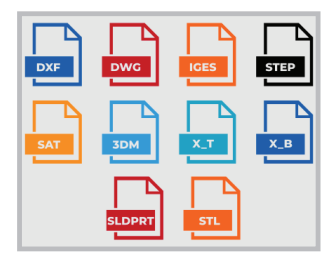

### **File Translators ( In )**

BobCAD-CAM software is compatible with common industry file formats. Allowing you to open and work on geometry created from other CAD systems. (DXF, DWG, IGES, STEP, SAT, 3DM, X\_T, X\_B, SLDPRT, STL )

## **File Translators ( Out )**

Share your design project with others by saving your wireframe, surfaces or solid models as of the following formats (DXF, DWG, IGES, SAT, 3DM, STEP STL )

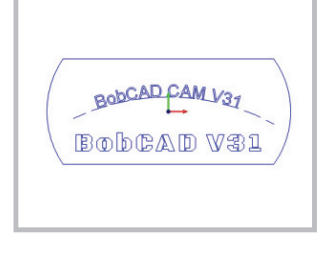

**COLORATION AND COLORATION** 

### **Text Creation**

Add text to your drawings using windows standard fonts and open fonts or BobCAD-CAM installed fonts.

## **Surface Modeling**

Create flat and curved surfaces using the intuitive surface creating tools like Rectangular Plane, Circular Plane, Extrude Curve, Extrude Surface, Revolved, Sweep, Cross Section, Skin, Offset and more.

# 8888 日由日 中  $\Box$

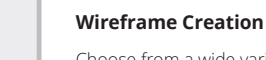

Choose from a wide variety of easy-touse 2D geometry tools such as points, Iines, arcs, splines, offset and parallel lines to sketch your parts.

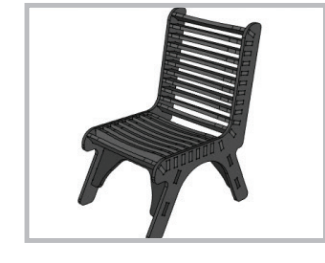

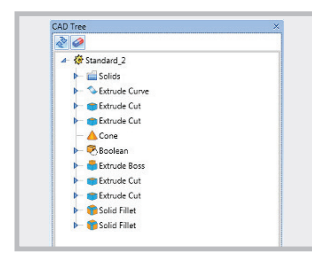

### **Solid Modeling**

Design with primitive model shapes like Sphere, Cube, Cone, Cylinder & Torus. Add to your 3D models with extrude boss, or take away from your model with extrude cut.

### **CAD History Tree**

Keep track of every step you take when creating & editing surfaces and solids models. Use the history to make edits to your 3D designs, suppress design features, rollback the design or delete design features.

### **Shape Library**

Forty preprogrammed, commonly used fabrication shapes. Used-defined variables for shape sizes, allowing you to parametrically change the design as needed.

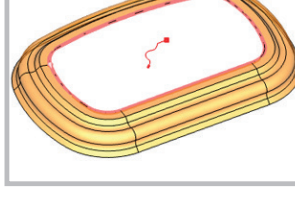

# **Features cont:**

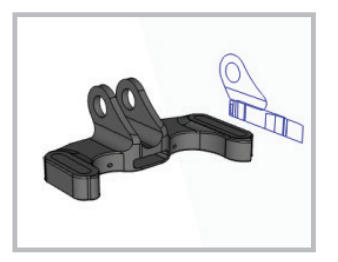

### **Extract Edges**

**Cross Section View**

View internal details of your solid models by choosing from standard or custom section planes. Use this detail for visual inspection or to create wireframe based on the cutaway view.

Create wireframe from surfaces or solids to aid in the design or machining processes. With the option to project to Z plane, users can flatten model profiles at a desired Z location.

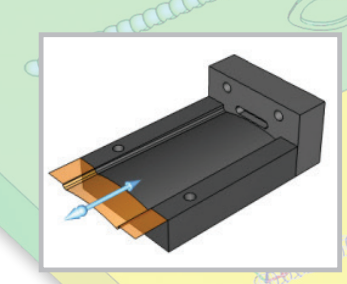

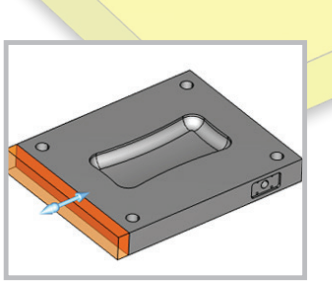

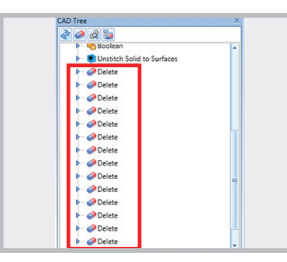

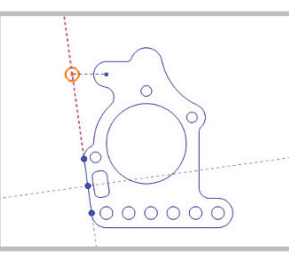

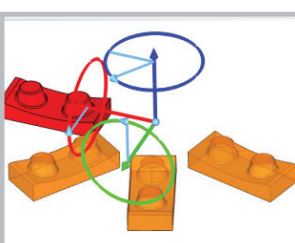

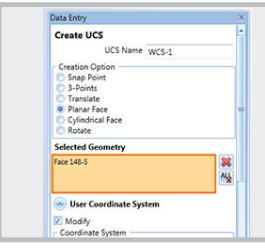

### **Surface Editing**

Editing tools to add to or take away from your 3D surface models. Unstitch, break, untrim, extend & fillet are just some of the tools you can use to easily manipulate your surface models.

### **Solid Editing**

Editing tools to add to, take away or edge break your 3D models. Split, shell & boolean are just some tools you can use to easily manipulate your models solid.

### **CAD History Optimization**

Reduce file sizes while consolidating design steps where multiple, translate, rotate, rotate 3D and deletes have occurred. Users also have the option to fully delete the CAD history.

### **Construction Geometry**

Process planning, quoting or Speed up your geometry creation when using construction lines. A graphically-displayed aid helps you find horizontal and vertical locations, arc centers, tangency, intersection locations and more.

### **Dynamic Drawing**

Direct visual feedback of geometry creation and editing with design previews. Before you commit to creating geometry, users are provided a graphic preview of the design feature, edit or location.

### **UCS Editor**

Create new or modify a current user coordinate systems with BobCAD's UCS manager. Develop drawing planes with one of the 6 creation methods. Modify a current UCS with the same functionality as setting up a parts origin in the stock wizard.

# **www.bobcad.com** sales@bobcad.com 877-262-2231 | 727-442-3554

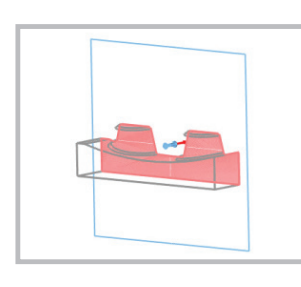

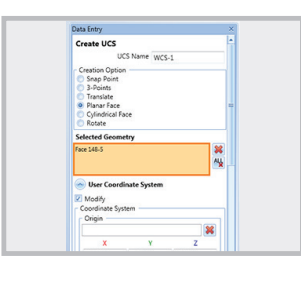

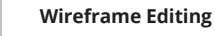

**UCS Manager**

Complete geometry editing tools to modify, trim, scale, move, rotate and more.

User coordinate systems are used to create geometry on different planes. Choose a standard UCS to draw on the top, front or sides of your part. You can also use a UCS for a machine setup location or an index system.

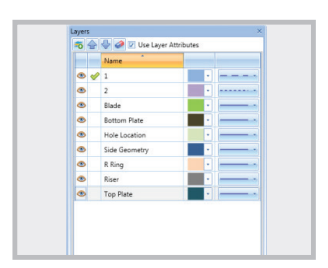

### **Layers & Colors**

Use layers and colors to organize your CAD geometry. Create an unlimited number of layers to isolate geometry features and control their visibility. Customize layer names, colors, line style and order.

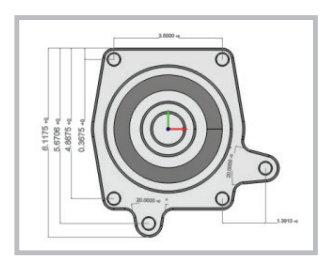

### **Dimension Auto**

Whether you designed or imported a client's file, BobCAD-CAM makes it easy to inspect the geometry, create part prints or generate inspection reports so you can easily understand and communicate part geometry dimensions.

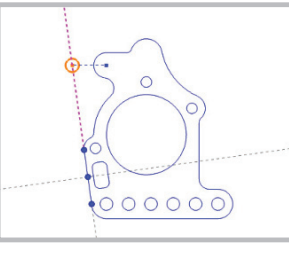

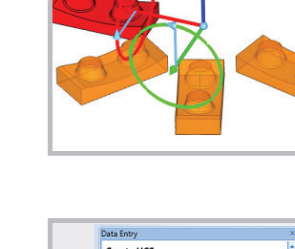